369997a 1 05.24.16

## **BACnet Protocol Implementation Conformance Statement (PICS)**

Date: May 24, 2016

Vendor Name: Lutron Electronics Co., Inc. Product Name: Quantum<sub>®</sub> BACnet Integration

Applications Software Version: 2.0

Firmware Revision: 3.1 BACnet Protocol Revision: 4

Vendor ID: 176

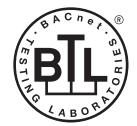

BACnet is a registered trademark of ASHRAE. ASHRAE does not endorse, approve or test products for compliance with ASHRAE standards. Compliance of listed products to the requirements of ASHRAE Standard 135 is the responsibility of BACnet International (B)).

### **Product Description**

BACnet IP is embedded in the Quantum<sub>®</sub> processor. There are two types of BACnet devices available in Quantum<sub>®</sub> subsystem devices and area devices:

- The subsystem devices are physical BACnet devices; typically, one per floor of the building.
- The area devices are virtual BACnet devices, typically one per area of the floor. It is typical to have multiple subsystem devices and area devices in a Quantum<sub>®</sub> system. Areas devices are routed through the subsystem device which is also a BACnet router.

### BACnet Interoperability Building Blocks Supported (Annex K):

| K.1.2 BIBB  | Data Sharing      | ReadProperty-B (DS-RP-B)                |
|-------------|-------------------|-----------------------------------------|
| K.1.4 BIBB  | Data Sharing      | ReadPropertyMultiple-B (DS-RPM-B)       |
| K.1.8 BIBB  | Data Sharing      | WriteProperty-B (DS-WP-B)               |
| K.1.10 BIBB | Data Sharing      | WritePropertyMultiple-B (DS-WPM-B)      |
| K.1.12 BIBB | Data Sharing      | COV-B (DS-COV-B)                        |
| K.5.2 BIBB  | Device Management | DynamicDeviceBinding-B (DM-DDB-B)       |
| K.5.4 BIBB  | Device Management | DynamicObjectBinding-B (DM-DOB-B)       |
| K.5.6 BIBB  | Device Management | DeviceCommunicationControl-B (DM-DCC-B) |

## BACnet Standardized Device Profile (Annex L):

BACnet Application Specific Controller (B-ASC)

#### Segmentation Capability:

Segmented requests supported? No. Window Size: n/a Segmented responses supported? No. Window Size: n/a

#### Non-Standard Application Services:

Non-standard application services are not supported.

| SPECI       | FICATION SUBMITTAL | Page |
|-------------|--------------------|------|
| Job Name:   | Model Numbers:     |      |
|             |                    |      |
| Job Number: |                    |      |

### **Quantum**®

## BACnet PIC Statement for Quantum<sub>®</sub> Subsystem Physical Devices using Quantum<sub>®</sub> Version 3.1

Software License

369997a 2 05.24.16

## Standard Object Types Supported:

#### Device

- 1. Dynamically creatable using BACnet CreateObject service? No.
- 2. Dynamically deletable using BACnet DeleteObject service? No.
- 3. List of optional properties supported: Active COV Subscriptions, Description, Location, Profile Name.
- 4. List of all properties that are writable where not otherwise required by this standard: None.
- 5. List of proprietary properties: None.
- 6. List of any property value range restrictions: None.

#### Binary Value

- 1. Dynamically creatable using BACnet CreateObject service? No.
- 2. Dynamically deletable using BACnet DeleteObject service? No.
- 3. List of optional properties supported: Active Text, Inactive Text.
- 4. List of all properties that are writable where not otherwise required by this standard: None.
- 5. List of proprietary properties: None.
- 6. List of any property value range restrictions: See Table.

#### Multi-State Value

- 1. Dynamically creatable using BACnet CreateObject service? No.
- 2. Dynamically deletable using BACnet DeleteObject service? No.
- 3. List of optional properties supported: State\_Text.
- 4. List of all properties that are writable where not otherwise required by this standard: None.
- 5. List of proprietary properties: None.
- 6. List of any property value range restrictions: See Table.

\*\* I ITPON CDECITION CUDAITTAI

#### **Data Link Layer Options:**

**BACnet IP** 

#### **Device Address Binding:**

Is static device binding supported? No.

#### **Networking Options:**

BACnet/IP Annex J — non-BBMD functionality; the Quantum® processor is able to register as a foreign device. The Quantum® processor is able to initiate original-broadcast-NPDU.

#### **Character Sets Supported:**

Indicating support for multiple character sets does not imply that they can all be supported simultaneously.

• ANSI X3.4

#### **BACnet Routing:**

Routes between the connected physical BACnet network and a virtual BACnet network.

| SPECIFICATIO | N SUDIVITIAL   | raye |
|--------------|----------------|------|
| Job Name:    | Model Numbers: |      |
|              |                |      |
| Job Number:  |                |      |

Quantum<sub>®</sub>

## BACnet PIC Statement for Quantum<sub>®</sub> Subsystem Physical Devices using Quantum<sub>®</sub> Version 3.1

Software License

369997a 3 05.24.16

| Object Name                                          | Туре                                                                                                    | Instance                                | Read | Write | COV | Units | Min<br>PV | Max<br>PV | Inactive<br>Text (0) | Active<br>Text (1) | State Text (Multi-State)                                                      |  |
|------------------------------------------------------|----------------------------------------------------------------------------------------------------|-----------------------------------------|------|-------|-----|-------|-----------|-----------|----------------------|--------------------|-------------------------------------------------------------------------------|--|
| {Subsystem Name}<br>{Device Instance<br>Number}      | DEVICE                                                                                                    | Same as<br>device<br>instance<br>number | Х    | _     | _   | _     | _         | _         | _                    | _                  | _                                                                             |  |
|                                                      | Notes: The System Name is the logical name of one of the Quantum® system's subsystems that typically corresponds portion of the building, such as a floor. The Instance is the same as the unique Device ID assigned to each subs                                                                                                    |                                         |      |       |     |       |           |           |                      |                    |                                                                               |  |
| Master Loadshed<br>Enabled                           | BV                                                                                                    | 2                                       | Х    | Х     | Х   | _     | 0         | 1         | Disabled             | Enabled            | _                                                                             |  |
|                                                      | Notes: This value determines whether all of the areas in the Quantum® subsystem are being controlled via load shedding. When this value is set to Enabled, for all areas in the subsystem that have loadshed allowed, any dimmable lights in each area that are turned On will have their light level reduced by the percentage specified in the loadshed goal value. When Disabled, the lights will dim to their commanded level.                                                                      |                                         |      |       |     |       |           |           |                      |                    |                                                                               |  |
| Master Hyperion™<br>Enabled                          | BV                                                                                                    | 3                                       | Х    | Х     | Х   | _     | 0         | 1         | Disabled             | Enabled            | _                                                                             |  |
|                                                      | Notes: When the Master Hyperion™ Enabled feature is set to Enabled, for all areas in the Quantum® subsystem that have Hyperion™ configured, the Hyperion™ feature will control the Lutron® Sivoia® QS roller shades and set their level automatically depending on the position of the sun. When the Master Hyperion™ feature is set to Disabled, in all areas of the subsystem, the shades will not be controlled automatically by the Hyperion™ feature and will not respond to radio window sensors. |                                         |      |       |     |       |           |           |                      |                    |                                                                               |  |
| Roof-Mount Cloudy<br>Day Sensor:<br>Subsystem Status | BV                                                                                                    | 4                                       | Х    | Х     | Х   | _     | 0         | 1         | Dark                 | Sunny              | _                                                                             |  |
|                                                      | Notes: A Lutron® roof-mounted, wired Cloudy Day sensor or a BMS system sensor is used to override all Hyperion™ controlled the subsystem. Sunny indicates that the Hyperion™ feature is in control of the shades; Dark indicates that the shades overridden to open. This feature is independent of the radio window sensor feature.                                                                                                    |                                         |      |       |     |       |           |           |                      |                    | verride all Hyperion™ controlled shades in lark indicates that the shades are |  |

(continued on next page)

BV = Binary-Value

{SystemName} is a text string defined in the Lutron® Quantum® system configuration software

{Instance} is a number defined in the Lutron® Quantum® system configuration software that is equal to the {Base} number + {System} number +1

{Base} is a 22-bit value set in the Lutron® Quantum® system configuration software (default 1760000)

{System} is an 8-bit value set in the Lutron® Quantum® system configuration software (0 to 127)

PV = Present-Value

| <b>\$LUTRON</b> | SPECIFICATION | SUBMITTAL |
|-----------------|---------------|-----------|
|-----------------|---------------|-----------|

Page

| Job Name:   | Model Numbers: |
|-------------|----------------|
|             |                |
| Job Number: |                |

**Quantum**®

## BACnet PIC Statement for Quantum<sub>®</sub> Subsystem Physical Devices using Quantum<sub>®</sub> Version 3.1

Software License

369997a 4 05.24.16

| Object Name                | Туре                                             | Instance                                                                                                    | Read                                                                                                    | Write                                                                                                    | COV                                                                                                    | Units                                                                                                    | Min<br>PV                                                                                      | Max<br>PV                                                                                                    | Inactive Text (0)                                                                                                    | Active Text (1)                                                                                                    | State Text (Multi-State)                                                            |
|----------------------------|--------------------------------------------------|----------------------------------------------------------------------------------------------------|----------------------------------------------------------------------------------------------------|----------------------------------------------------------------------------------------------------|----------------------------------------------------------------------------------------------------|----------------------------------------------------------------------------------------------------|------------------------------------------------------------------------------------------------|----------------------------------------------------------------------------------------------------|----------------------------------------------------------------------------------------------------|----------------------------------------------------------------------------------------------------|-------------------------------------------------------------------------------------|
| {TimeclockName}<br>Enabled | BV                                               | 1000 to<br>1999                                                                                                    | Х                                                                                                    | Х                                                                                                    | Х                                                                                                    | _                                                                                                    | 0                                                                                              | 1                                                                                                    | Disabled                                                                                                    | Enabled                                                                                                    | _                                                                                   |
|                            | O P P 2 P SI SI SI SI SI SI SI SI SI SI SI SI SI | r Disable that lease note the 1999, a {Time lease note the lease note the lease note the lease note the lease note the lease note the lease that I the lease the lease that I the lease the lease that I the lease the lease that I the lease that I | at timec<br>nat for eclockN<br>nat if th<br>3ACnet<br>3ACnet<br>o Disab<br>o Enabl<br>cockNar<br>anently<br>End of I<br>cockNar<br>ut Catcl<br>Catch U | lock in teach sud<br>lame} Ei<br>ere are<br>system<br>system<br>le Perm<br>e Witho<br>ne} Enal<br>Day With<br>ne} Enal<br>n Up | the subch instraction in the subch instraction in the control of the control of t | osystem,<br>ance, the<br>Commande subsyse. To ena<br>e.<br>y. The tir<br>ch Up. The<br>atch Up<br>of Up<br>ill return | or quer<br>ere will b<br>d object<br>stems, tl<br>ble or di<br>meclock<br>ne timec<br>0 (Disal | y its current<br>be a corresp<br>, similar but<br>he instance<br>sable the ti<br>will no long<br>lock will aff<br>bled) if the l | t enable state. conding instance a t with more functic number represen meclock for all sul ger affect objects i ect objects in the ast {TimeclockNai | at the same offset but onality.  ting an individual time osystems, write to the n the subsystem. subsystem as progran | same instance number in each nmed, but only starting with was any of the following: |

BV = Binary-Value, MSV = Multi-State-Value

{TimeclockName} is a text string defined in the Lutron® Quantum® system configuration software

{VariableName} is a text string defined in the Lutron® Quantum® system configuration software

{VariableStateCount} is the number of states defined for this variable in the Lutron® Quantum® system configuration software

{StateName} is a text string defined in the Lutron® Quantum® system configuration software

PV = Present-Value

| <b>ELUTRON</b> ® SPECIFICATION | N SUBMITTAL    | Page |
|--------------------------------|----------------|------|
| Job Name:                      | Model Numbers: |      |
|                                |                |      |
| Job Number:                    |                |      |

**Quantum**®

# BACnet PIC Statement for Quantum<sub>®</sub> Subsystem Physical Devices using Quantum<sub>®</sub> Version 3.1

Software License

369997a 5 05.24.16

| Object Name                                 | Туре                                     | Instance                                                                                                    | Read                                                                                                    | Write                                                                                                    | COV                                                                                                    | Units                                                                                                    | Min<br>PV                                                                                                    | Max<br>PV                                                                                                    | Inactive<br>Text (0)                                                                                                    | Active<br>Text (1)                                                                                                    | State Text (Multi-State)                                                                                                    |
|---------------------------------------------|------------------------------------------|----------------------------------------------------------------------------------------------------|----------------------------------------------------------------------------------------------------|----------------------------------------------------------------------------------------------------|----------------------------------------------------------------------------------------------------|----------------------------------------------------------------------------------------------------|----------------------------------------------------------------------------------------------------|----------------------------------------------------------------------------------------------------|----------------------------------------------------------------------------------------------------|----------------------------------------------------------------------------------------------------|----------------------------------------------------------------------------------------------------|
| {TimeclockName}<br>Enable Command           | MSV                                      | 2000 to<br>2999                                                                                                    | Х                                                                                                    | Х                                                                                                    | Х                                                                                                    | _                                                                                                    | 1                                                                                                    | 6                                                                                                    | _                                                                                                    | _                                                                                                    | 1 = Disable Permanently 2 = Disable Until End of Day Without Catch Up 3 = Disable Until End of Day With Catch Up 4 = Enable Without Catch Up 5 = Enable With Catch Up 6 = Enable and Run Previous Event Only                                                                                                    |
|                                             | 0 FF FF FF FF FF FF FF FF FF FF FF FF FF | r Disable that Please note to 1999, a {Time Please note to 1999, a {Time Please note to 1999, a {Time Please note to 1999, a {Time Please note to 1999, a {Time Please note to 1999, a {Time it will "control to 1999, a {Time it will "control to 1999, a {Time it will "control to 1999, a {Time it will "control to 1999, a {Time it will "control to 1999, a {Time it will "control to 1999, a {Time it will to 1999, a {Time it will to 1999, a {Time it | at timechat for eclock hat for eclock hat if the BACnet to Disable to Disable to Disable to Disable to Disable to Enable to En | lock in teach such acceptance of system system of the Permole Until ect object object of the With the With the ectors as leand Ratem as leand Ratem as last of the poince of the Permole Unit of the With the ectors as last of the poince of the Permole Unit of the Ectors as last of the Up poince of the Ectors and It of the Ectors as last of the Up poince of the Ectors and It of the Ectors and It of the Ectors and It of the Ectors and It of the Ectors and It of the Ectors are the Ectors and It of the Ectors and It of the Ectors are the Ectors and It of the Ectors are the Ectors and It of the Ectors and It of the Ectors are the Ectors and It of the Ectors and It of the Ectors are the Ectors and It of the Ectors are the Ectors and It of the Ectors and It of the Ectors and It of the Ectors and It of the Ectors and It | the subtended in the subtended in the su | osystem, ance, the object, see the subsystem, ance, the object, see the subsystem. The time of the subsystem of the subsystem | or querere will I similar bestems, to ble or domeclock hout Caystem as h Catch subsysts in the sine timeclocabled (accent Only ing to {T | y its curren be a correspond with less the instance isable the time will no long to Up. The sprogramn Up. The time to the nosubsystem aclock will after will "cate counting for the time will be the counting for the time will be the time will be | t enable state onding insignational insignation and insignation and insignatio | ate. Stance at the stance at the stance at the stance at the subsystem of the stant and the stant at would have the stant at the subsect of the stant at the subsect of the stant and the stant and th | the range from 2000 to 2999, that can either Enable the same offset but within the range from 1000 to a g an individual timeclock appears in each systems, write to the same instance number in each the subsystem.  If ect objects in the subsystem until midnight, at you with future events. It objects in the subsystem until midnight, at which have occurred had the timeclock been enabled the absystem as programmed, but only starting with in the subsystem to the net state that would have up to the last seven days). Thereafter, it will affect a single last scheduled event. Thereafter, it will affect |
| {VariableName}<br>Current Variable<br>State | MSV                                      | 4000 to 4999                                                                                                    | II returr<br>X                                                                                                    | x 4 (Enal                                                                                                    | ble Wit                                                                                                    | thout Cat                                                                                                    | ch Up).                                                                                                    | {Variable<br>State                                                                                                    | _                                                                                                    | _                                                                                                    | {StateName}                                                                                                    |
| State                                       | p                                        |                                                                                                    | as con                                                                                                    | figured                                                                                                    | in the                                                                                                    | Quantun                                                                                                    | ı® syste                                                                                                    | m configura                                                                                                    | ation softwa                                                                                                    |                                                                                                    | evaluation of conditional logic on button<br>number of states, as well as the state names, must                                                                                                    |

BV = Binary-Value, MSV = Multi-State-Value

 $\label{thm:condition} \mbox{\{TimeclockName\} is a text string defined in the Lutron@\ Quantum@\ system\ configuration\ software\ }$ 

{VariableName} is a text string defined in the Lutron® Quantum® system configuration software

{VariableStateCount} is the number of states defined for this variable in the Lutron® Quantum® system configuration software

{StateName} is a text string defined in the Lutron® Quantum® system configuration software

PV = Present-Value

| <b>WILLITEON</b> | SPECIFICATION | SLIBMITTAL |
|------------------|---------------|------------|
|                  | SPECIFICATION | 200MILLAL  |

Page

| Job Name:   | Model Numbers: |
|-------------|----------------|
|             |                |
| Job Number: |                |

Quantum<sub>®</sub>

## BACnet PIC Statement for Quantum<sub>®</sub> Subsystem Physical Devices using Quantum<sub>®</sub> Version 3.1

Software License

369997a 6 05.24.16

| Object Name                                        | Туре                                                                                                    | Instance        | Read                | Write              | COV               | Units                        | Min<br>PV  | Max<br>PV | Inactive<br>Text (0) | Active<br>Text (1) | State Text (Multi-State)                                                                                                    |
|----------------------------------------------------|----------------------------------------------------------------------------------------------------|-----------------|---------------------|--------------------|-------------------|------------------------------|------------|-----------|----------------------|--------------------|----------------------------------------------------------------------------------------------------|
| {Timeclock Name} /<br>{Timeclock Event}<br>Enabled | BV                                                                                                    | 5000 to 5999    | Х                   | Х                  | Х                 | _                            | 0          | 1         | Disabled             | Enabled            | _                                                                                                    |
|                                                    | Notes: For each timeclock event in the Quantum <sub>®</sub> subsystem, there will be one instance in the range of 5000 to 5999 that can be used to enable or disable the individual events in the timeclock. Note that each timeclock may contain more than one event. Note that each timeclock may contain more than one event. Also note that the timeclock Event Enabled, Hour, and Minute Instances are all correlated to each other by the last 3 digits of the instance number. |                 |                     |                    |                   |                              |            |           |                      |                    |                                                                                                    |
| {Timeclock Name} /<br>{Timeclock Event}<br>Hour    | AV                                                                                                    | 6000 to 6999    | X                   | X                  | X                 | Hours                        | 0          | 23        | N/A                  | N/A                | _                                                                                                    |
|                                                    | Notes: For each timeclock event in the Quantum <sub>®</sub> subsystem, there will be one instance in the range of 6000 to 6999 that can be used to set the hour at which each timeclock event will occur. The hour is set in the 24 hour format (0 = 12 midnight). Note that each timeclock may contain more than one event. Also note that the timeclock Event Enabled, Hour, and Minute Instances are all correlated to each other by the last 3 digits of the instance number.     |                 |                     |                    |                   |                              |            |           |                      |                    |                                                                                                    |
| {Timeclock Name} /<br>{Timeclock Event}<br>Minute  | AV                                                                                                    | 7000 to 7999    | Х                   | Х                  | Х                 | Minutes                      | 0          | 59        | N/A                  | N/A                | _                                                                                                    |
|                                                    | set<br>ma                                                                                                    | the minute at w | rhich ea<br>than on | ch time<br>e event | clock<br>. Also i | event will o<br>note that th | occur. The | e minute  | of the ever          | nt can be s        | nge of 7000 to 7999 that can be used to<br>set from 0 to 59. Note that each timeclock<br>Minute Instances are all correlated to |

BV = Binary-Value, MSV = Multi-State-Value

 $\label{thm:clockName} \mbox{ is a text string defined in the Lutron} \mbox{ Quantum} \mbox{ system configuration software } \\$ 

{VariableName} is a text string defined in the Lutron® Quantum® system configuration software

{VariableStateCount} is the number of states defined for this variable in the Lutron® Quantum® system configuration software

{StateName} is a text string defined in the Lutron® Quantum® system configuration software

PV = Present-Value

| <b></b> \$\text{\$\text{LUTRON}\$ \$\text{\$\text{\$\ext{\$\text{\$\text{\$\}\$}}}}}}}}}}}}}}}}}}}}}}}}}}}}}}}}}} | SPECIFICATION | SUBMITTAL |
|----------------------------------------------------------------------------------------------------|---------------|-----------|
|----------------------------------------------------------------------------------------------------|---------------|-----------|

| SPECIFICATION SUBMITTAL |                | Page |
|-------------------------|----------------|------|
| Job Name:               | Model Numbers: |      |
|                         |                |      |
| Job Number:             |                |      |